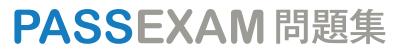

更に上のクオリティ 更に上のサービス

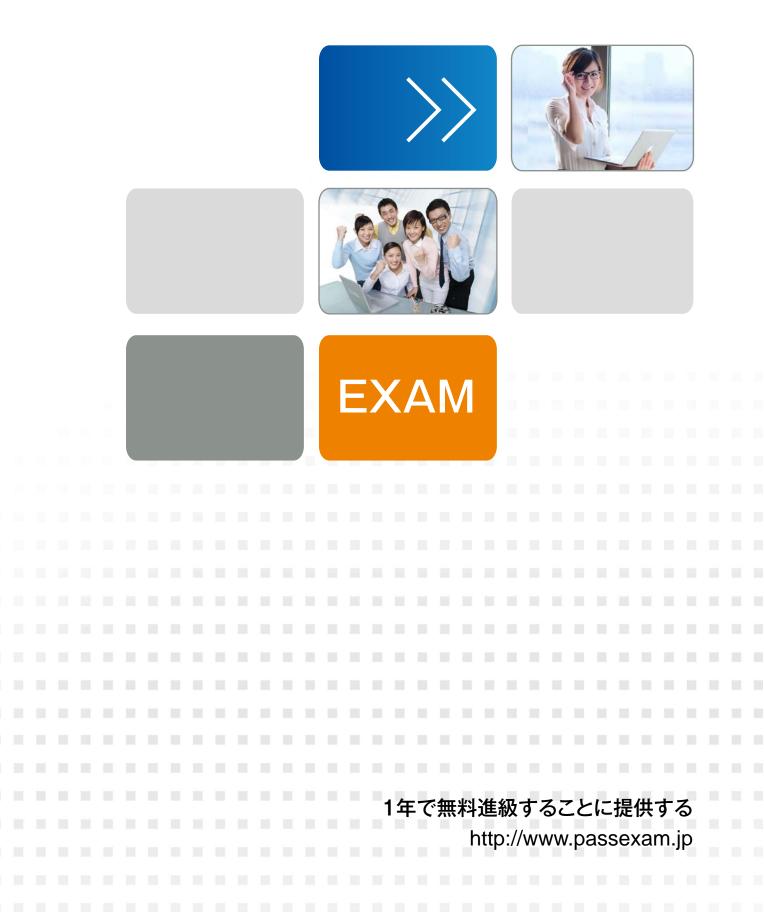

## Exam : MB6-704

# Title: Microsoft Dynamics AX2012 R3 CU8 DevelopmentIntroduction

## Version : DEMO

1.You need to write X++ code that is common to both the CustTable table and the Vend Table table. The solution must minimize the duplication of code.

What should you do?

A. Modify CustTable to add all of the fields in Vend Table. Write X\* + code that uses CustTable.

B. Create a view that includes the fields in both CustTable and Vend Table. Write X+ + code that uses the view.

C. Create a table that extends from CustTable and Vend Table. Write X+ + code that uses the new table.

D. Create a map that links CustTable and Vend Table. Write X++ code that uses the map.

### Answer: D

2. You plan to create a Fact Box based on a query that queries a table.

You need to ensure that all of the fields in the table are available to the Fact Box.

What should you do?

A. From the Fields node of the form s data sources, set the Dynamic property to Unselected

B. From the Fields node of the table, set the Dynamic property to Yes.

C. From the Fields node of the query's data sources, set the Dynamic property to Yes.

D. From the Fields node of the table, set the Dynamic property to Unselected.

#### Answer: B

3. You need to provide users with the ability to open a Microsoft SQL Server Reporting Services (SSRS) report from a form.

What should you use?

- A. A data source
- B. A form part
- C. An output menu item

D. A display method

#### Answer: B

4. You develop a Microsoft SQL Server Repotting Services (SSRS) report for a customer.

You need to ensure that the report is available in Dynamics AX.

Where should you save the report?

A. The Dynamics AX model store

- B. The SSRS server
- C. The Application Object Server (AOS)
- D. The Dynamics AX clients

#### Answer: B

5. Which three statements accurately describe views in Dynamics AX?

Each correct answer presents a complete solution.

- A. A view can be created from a query.
- B. You can update a view by using the Table Browser.
- C. Views can be used to display a subset of the data from the source tables.
- D. The data for the view is refreshed periodically by using a batch job.
- E. The definition of the view is stored in the database when the view is synchronized.

Answer: A, C